## Package 'KLINK'

April 5, 2024

<span id="page-0-0"></span>Title Kinship Analysis with Linked Markers

Version 0.7.3

Description A 'shiny' application for forensic kinship testing, based on the 'pedsuite' R packages. 'KLINK' is closely aligned with the (non-R) software 'Familias' and 'FamLink', but offers several unique features, including visualisations and automated report generation. The calculation of likelihood ratios supports pairs of linked markers, and all common mutation models.

License GPL  $(>= 3)$ 

URL <https://github.com/magnusdv/KLINK>

BugReports <https://github.com/magnusdv/KLINK/issues>

**Depends**  $R$  ( $>= 4.1$ )

**Imports** forrel  $(>= 1.6.0)$ , gt  $(>= 0.9.0)$ , openxlsx, pedFamilias, pedmut (>= 0.7.1), pedprobr (>= 0.9.3), pedtools (>= 2.6.0), shiny  $(>= 1.7.4)$ , shinydashboard, verbalisr, zip

Encoding UTF-8

Language en-GB

LazyData true

RoxygenNote 7.3.1

NeedsCompilation no

Author Magnus Dehli Vigeland [aut, cre] (<<https://orcid.org/0000-0002-9134-4962>>)

Maintainer Magnus Dehli Vigeland <m.d.vigeland@medisin.uio.no>

Repository CRAN

Date/Publication 2024-04-05 14:03:00 UTC

### R topics documented:

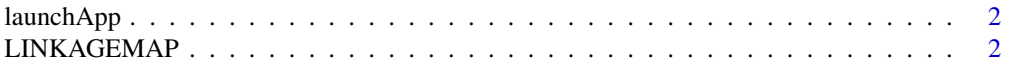

<span id="page-1-0"></span>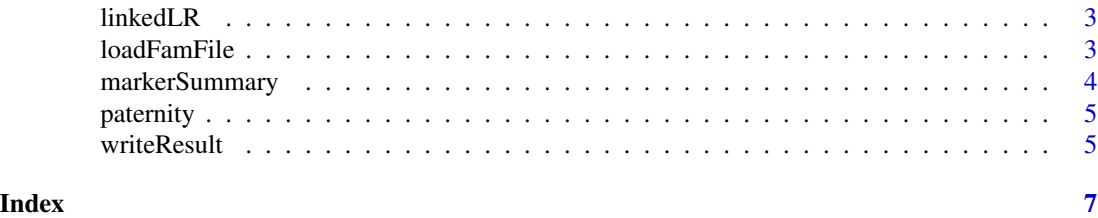

launchApp *Launch KLINK*

#### Description

This launches the KLINK app. runKLINK() is a synonym for launchApp().

#### Usage

launchApp()

runKLINK()

#### Value

No return value, called for side effects.

#### Examples

## Not run: launchApp()

## End(Not run)

LINKAGEMAP *Built-in linkage map*

#### Description

A genetic map including 9 pairs of linked STR markers.

#### Usage

LINKAGEMAP

#### Format

A data frame with 18 rows and 5 columns.

<span id="page-2-0"></span>

#### Description

This function does the main LR calculations of the KLINK app.

#### Usage

```
linkedLR(pedigrees, linkageMap, markerData = NULL, mapfun = "Kosambi")
```
#### Arguments

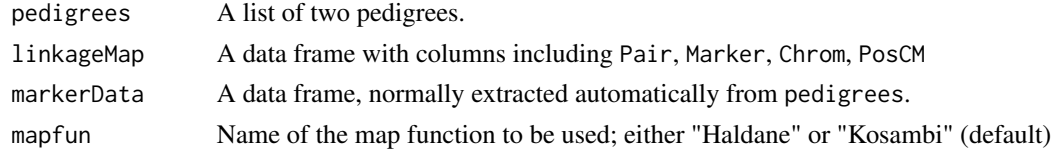

#### Value

A data frame with detailed LR results.

#### Examples

```
library(forrel)
ped1 = nuclearPed(fa = "AF", child = "CH") |>
  profileSim(markers = NorwegianFrequencies)
ped2 = singletons(c("AF", "CH")) |>
  transferMarkers(from = ped1, to = _)
pedigrees = list(ped1, ped2)
linkedLR(pedigrees, LINKAGEMAP)
```
loadFamFile *Load .fam file*

#### Description

Load .fam file

#### Usage

```
loadFamFile(path, fallbackModel = "equal", withParams = FALSE)
```
#### <span id="page-3-0"></span>Arguments

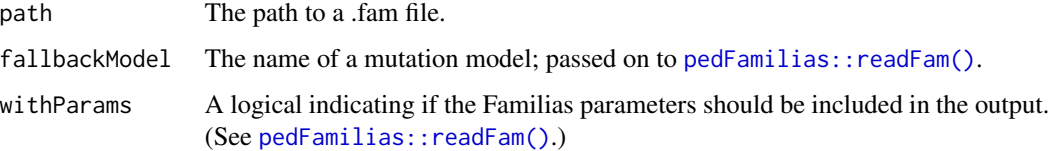

#### Value

A list of two ped objects.

#### Examples

```
fam = system.file("extdata/halfsib-test.fam", package = "KLINK")
peds = loadFamFile(fam)
pedtools::plotPedList(peds)
```
markerSummary *Generate table of marker data*

#### Description

Generate table of marker data

#### Usage

```
markerSummary(pedigrees, linkageMap = NULL)
```
#### Arguments

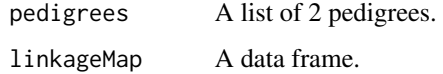

#### Value

A data frame.

#### Examples

markerSummary(paternity)

<span id="page-4-0"></span>

#### Description

A list of two pedigrees forming the hypotheses in a paternity case: H1 (AF is the father of CH) and H2 (unrelated). AF and CH are genotyped with 11 markers, with allele frequencies from forrel::NorwegianFrequencies.

#### Usage

paternity

#### Format

A list of two pedigrees, named H1 and H2.

#### Examples

```
pedtools::plotPedList(paternity, marker = "SE33")
forrel::kinshipLR(paternity)
```
writeResult *Write data and results to Excel*

#### Description

This function produces an Excel document containing the genotype data and various LR tables.

#### Usage

```
writeResult(
  resultTable,
  pedigrees,
  linkageMap,
  markerData,
  outfile,
  notes = NULL,
  fam = NULL
\mathcal{E}
```
#### 6 writeResult

#### Arguments

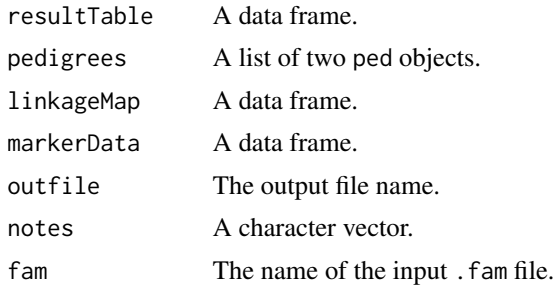

#### Examples

```
# Built-in dataset `paternity`
peds = paternity
map = LINKAGEMAP
mdata = markerSummary(peds, map)
# Result table
LRtab = linkedLR(pedigrees = peds, linkageMap = map, markerData = mdata)
# Write to excel
tmp = paste0(tempfile(), ".xlsx")
writeResult(LRtab,
            pedigrees = peds,
            linkageMap = map,
            markerData = mdata,
            outfile = tmp)
# openxlsx::openXL(tmp)
```
# <span id="page-6-0"></span>Index

∗ datasets LINKAGEMAP, [2](#page-1-0) paternity, [5](#page-4-0)

launchApp, [2](#page-1-0) LINKAGEMAP, [2](#page-1-0) linkedLR, [3](#page-2-0) loadFamFile, [3](#page-2-0)

markerSummary, [4](#page-3-0)

paternity, [5](#page-4-0) pedFamilias::readFam(), *[4](#page-3-0)*

runKLINK *(*launchApp*)*, [2](#page-1-0)

writeResult, [5](#page-4-0)